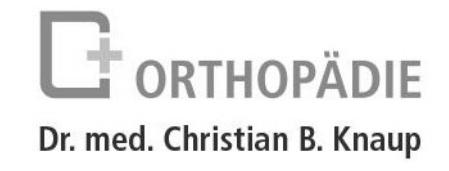

Liebe Patientin, lieber Patient!

Um einen reibungslosen Ablauf bei der Erfassung der Patientendaten zu erreichen, bitte ich Sie die folgenden Fragen zu Ihrer Person kurz zu beantworten:

Welche Erkrankungen sind bekannt? (Beispiele in Klammern) Welche Medikamente nehmen Sie aktuell ein? 

Mit der Speicherung und Verarbeitung der Daten in dieser Praxis und ggf. Weitergabe der Daten an andere Ärzte (z. B. Hausarzt) oder bei Privatrechnungen an eine ärztliche Verrechnungsstelle bin ich einverstanden oder teile dies an dieser Stelle mit. Widerruf jederzeit möglich gemäß DSVGO (siehe Aushang).